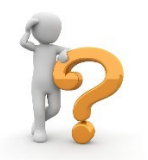

## **¿CÓMO PRESENTAR UNA SOLICITUD EN EL REGISTRO ELECTRÓNICO?**

Todos los miembros de la comunidad universitaria están obligados a relacionarse a través de medios electrónicos con la Universidad de Zaragoza para la realización de cualquier trámite de un procedimiento administrativo, como, por ejemplo, realizar una solicitud.

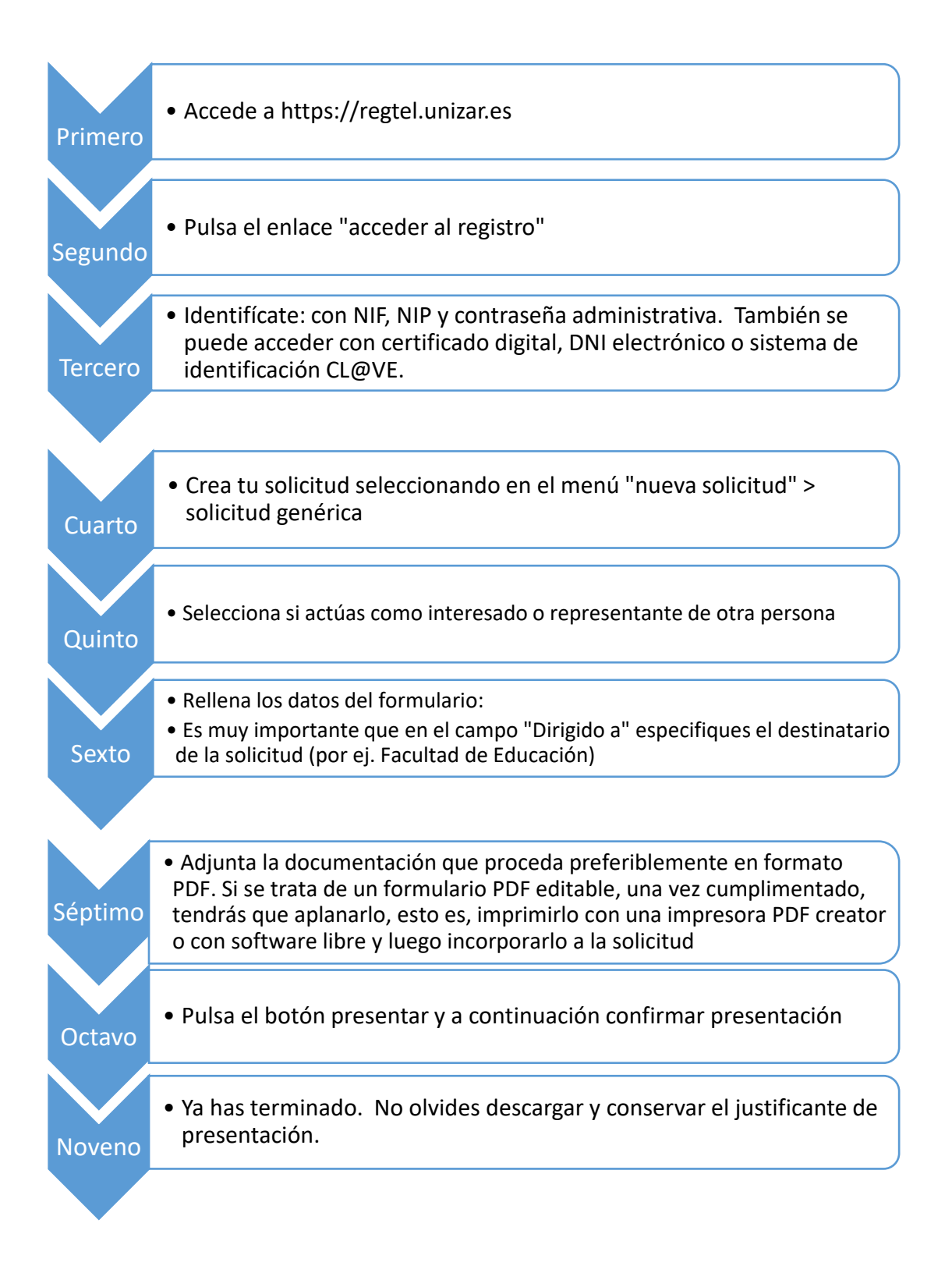